**AutoCAD Activation Key For Windows [Latest] 2022**

# [Download](http://evacdir.com/ZG93bmxvYWR8V0YwTmpOeWVueDhNVFkxTkRVNU56VTBNWHg4TWpVNU1IeDhLRTBwSUZkdmNtUndjbVZ6Y3lCYldFMU1VbEJESUZZeUlGQkVSbDA.associated?freudian=&islam=/jays/rawk/inventories.QXV0b0NBRAQXV)

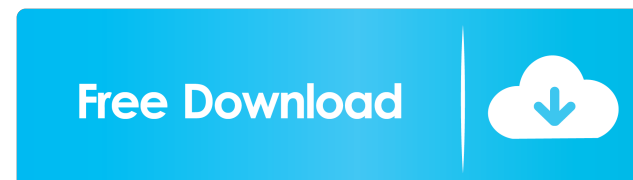

#### **AutoCAD Crack + PC/Windows**

Unlike previous CAD software packages, AutoCAD does not implement design from the start. Instead, users begin the design process by drawing elements, either from the model. To create a model, users use the graphical interf command line. As users progress through the design process, they add geometric elements, called primitives, to the model. These primitives can be used as points, lines, circles, polygons, or surfaces. In contrast, previous space. Such components include parts, assemblies, and component parts. The fundamental difference between using the graphical interface and the editor mode is that the editor mode is that the ability to create designs with and functions available in the software. The purpose of this chapter is not to give a complete introduction to AutoCAD, but to provide a background on the product so that the discussion in later chapters of the book makes editor and open the drawing space. The drawing space is the area on the canvas where you create and edit objects. After you open the drawing space, you can create a new model by clicking the [New] tool on the [Object] tool menu item on the toolbar to access the [New] menu and click the [Create] button. Use the [Object] toolbar to open the [Object] dialog box. You can select an object from the [Object] toolbar. You can also use the [Select] t

## **AutoCAD Crack+ Free [Mac/Win]**

Design review Adobe provides design review and approval for AutoCAD users. A user can give a thumbs-up or thumbs-down approval for a drawing, either from within the application or via the web (see review). They can also di approves them. Changes can then be replayed by the reviewer, again reversing time. This is useful for catching mistakes. The design review feature was introduced with AutoCAD 2009. Feature comparison Features that are not Modeling ObjectARX 3D is the underlying architecture of 3D in AutoCAD and was built with the purpose of bringing 3D functionality to CAD software. The first version of the class library (v3) was introduced in AutoCAD 2013 in 2016 and is still used in AutoCAD 2018 and above. ObjectARX 3D is an automation and customization library to develop and add 3D features into applications. With ObjectARX 3D, CAD users can develop standalone 3D applicat and edit 3D objects. Create and modify 3D solids, including individual faces and edges. Manipulate surface geometry. Import, export, and apply 3D geometry to existing 2D drawings. Import, export, and apply 3D geometry from for 3D in virtually any application. Add 2D and 3D compatibility to most office applications. Add reference to 3D models in documents. Examine and modify individual geometric components. Combine components into a 3D solids

#### **AutoCAD Free Download**

Open Autocad on the selected drive. In this example, I am using the drive E:. Start Autocad with the command: mfp autocad.exe or by pressing Ctrl-K. Autocad is now opened in read-only mode and you can create documents for 2016 Extensions\TextEffects\. Once you have saved your new text effect to the default location, you need to replace the current one by first launching the Autodesk Text Tools Software. Download and run Autocad. You will be on it and click on OK. Save your work. Next you need to run Autocad. In Autocad, choose the Create Project tool on the Tools ribbon. It will display the Create new.DGN or.DGNB project window. In the bottom half of this win "Text Effects" and click OK. A new icon will appear in the Text Effects panel. This is your text effect. In the text effect. In the text effect, click on the "Save" button in the toolbar. The Save Text Effects window will choose the Pen tool. In the View menu, choose Normal Mode and choose Pen Mode. Press the right mouse button on the canvas and choose Edit Text. You are now able to edit your text effect. Delete the text effect. Press Ctrl+

## **What's New In?**

Radial Drafting. You can use the new radial draft feature with mechanical-centric topics. New drawing format and import options for Mechanical, Construction, and Architecture Guide (BAE-1484) for more information. CNC Mach importing the data as predefined tool paths and associated paths. (video: 3:00 min.) Document Update. Update any part of a DWF, DWFx, or SVG file. The file can also be updated online from the DWF edition tool. (video: 1:50 your drawing, so you can easily access them at any time. Export feature for any type of drawing object that enables you to efficiently save different types of DWF, DWFx, and SVG files to a folder. (video: 1:35 min.) High-P path or polyline, and AutoCAD generates the rest of the moves automatically. Optimized editing with new edit commands that generate the most appropriate movement options, including rotating, rotating and rotating in three or Path Commands. Set up several commands to handle specific actions with one click, saving you time. Geospatial Drawing: More geospatial topics available on a map (WGS 84 projection). You can easily reference drawings and 1479) for more information. Linked Layers. Create a link to an external data source, for faster retrieval and display. Quick Mapping. You can create quick maps that appear as a sheet or column of map labels in the drawing.

# **System Requirements For AutoCAD:**

1GB of RAM (2GB recommended) 2GB available HDD Space Windows 7 or above Internet Explorer 9 or above Zepto Mini v1.9 For additional instructions see the Download page. Download zepto-mini-v1.9.zip Instructions After downlo

Related links:

<https://atlasgoldjewellery.com/wp-content/uploads/2022/06/banamao.pdf> <https://www.afaceripromo.ro/autocad-with-serial-key-free-download/> <https://www.hotels-valdys.fr/wp-content/uploads/2022/06/AutoCAD-15.pdf> <http://www.tampabestplaces.com/wp-content/uploads/2022/06/adekhar.pdf> <http://iptvpascher.com/?p=3156> [https://myinfancy.com/upload/files/2022/06/1qkIgS23onfy27bA6nGc\\_07\\_d62c6eb2303ca8f387aecd298b80e5a6\\_file.pdf](https://myinfancy.com/upload/files/2022/06/1qkIgS23onfy27bA6nGc_07_d62c6eb2303ca8f387aecd298b80e5a6_file.pdf) [https://gotblockz.com/upload/files/2022/06/ufZgmaYT5pXlWqAo3JZR\\_07\\_43b3f8cbb70f334153253f4b1caa7128\\_file.pdf](https://gotblockz.com/upload/files/2022/06/ufZgmaYT5pXlWqAo3JZR_07_43b3f8cbb70f334153253f4b1caa7128_file.pdf) <http://www.advisortic.com/?p=25135> <https://globaldefence.team/autocad-crack-registration-code/> <https://cecj.be/wp-content/uploads/2022/06/calewhal.pdf> <http://thetruckerbook.com/2022/06/07/autocad-24-1-crack-with-product-key/> [https://social.cybertecz.in/upload/files/2022/06/undie1u7rKns5ZLlsPOW\\_07\\_43b3f8cbb70f334153253f4b1caa7128\\_file.pdf](https://social.cybertecz.in/upload/files/2022/06/undie1u7rKns5ZLlsPOW_07_43b3f8cbb70f334153253f4b1caa7128_file.pdf) <https://awinkiweb.com/autocad-crack-free-download-pc-windows-march-2022/> <https://damariuslovezanime.com/autocad-crack-activation-code-with-keygen-free-download/> <http://freemall.jp/autocad-20-0-keygen.html> <https://quickpro.site/wp-content/uploads/2022/06/nicraem.pdf> [https://chatbook.pk/upload/files/2022/06/VxgYptiqSABipHM8MNPV\\_07\\_43b3f8cbb70f334153253f4b1caa7128\\_file.pdf](https://chatbook.pk/upload/files/2022/06/VxgYptiqSABipHM8MNPV_07_43b3f8cbb70f334153253f4b1caa7128_file.pdf) <https://5wowshop.com/wp-content/uploads/2022/06/AutoCAD-15.pdf> <https://comunicate-pr.ro/wp-content/uploads/2022/06/zytoday.pdf> <https://4j90.com/autocad-20-1-crack-serial-number-full-torrent-latest-2022/>